# **Úvodní hodina**

**do předmětu Knihovnické procesy a služby**

**Martin Krčál**

**VIKBB42 Knihovnické procesy a služby Brno, 18. února 2015**

### **Inspirace**

Požadavky knihoven

- **Kurz na VŠE** 
	- Národohospodářská fakulta
	- **☆ CIKS**
- **[Bibliotheca](http://www.bibliothecaeconomica.cz/) [economica](http://www.bibliothecaeconomica.cz/)**

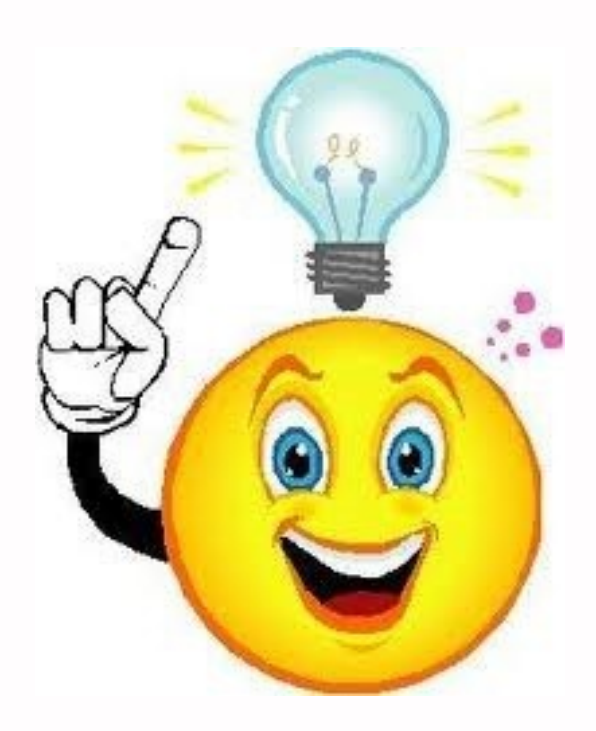

## **Cíl kurzu**

seznámení s důležitými procesy, které jsou spojené s knihovnou ■ důraz na praxi (ukázky, exkurze,...) **zkoušení na "Křižovatce"** 

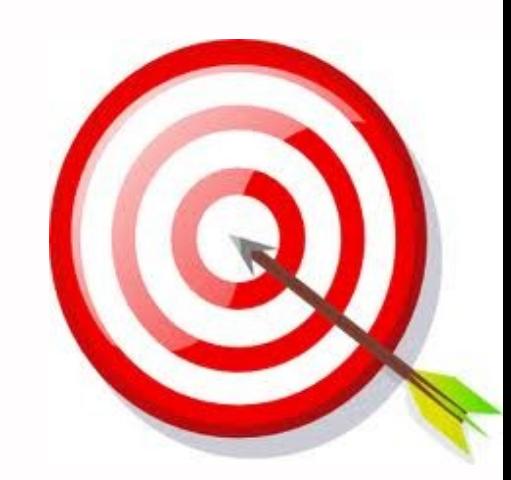

## **Hlavní témata kurzu**

- **výpůjční služby**
- **E** statistiky a výkazy
	- měření výkonu knihovny a srovnávání knihoven mezi sebou

TOI

- **n** informační služby
	- **☆ redukce textu** 
		- anotace, abstrakt, medailon autora, referát
	- ❖ rešerše a tvorba bibliografií
	- získávání dokumentů z ext. zdrojů
		- MVS, MMVS, EDD, EIZ,...

## **Hlavní témata kurzu**

akvizice a katalogizace

#### proces získávání a zpracovávání dokumentů

TOI

- správa knihovního systému
	- ukázky ze systému KOHA
- **digitalizace**

skenování, HW, SW, postprocesing

zpřístupňování digitálních dokumentů

 digitální úložiště, autorské právo, metadata, mashups a API

## **Hlavní témata kurzu**

### další služby knihoven

❖ kulturní a vzdělávací akce, podpora čtenářství, publikační činnost, marketing knihoven a propagace

TOI

### speciální knihovny

- akademické, školní, knihovny muzeí a galerií,...
- budoucnost knihoven

**\*** Koncepce rozvoje knihoven 2015-2020 něco jiného (viz diskuze)

### **Bonusy**

přednáška Michala Denára

**❖ knihovní systém KOHA** 

#### **L**exkurze

#### **MZK – oddělení digitalizace**

- Mgr. Pavla Rychtářová
- ❖ PedF MU nová budova
- ❖ Rajhradský klášter a jeho knihovna ❖ ???

# **Účast**

- **dobrovolná**
- výuka = praktické zaměření vhodné pro prezenční studenty bez praxe v knihovně
- **domácí úkoly**

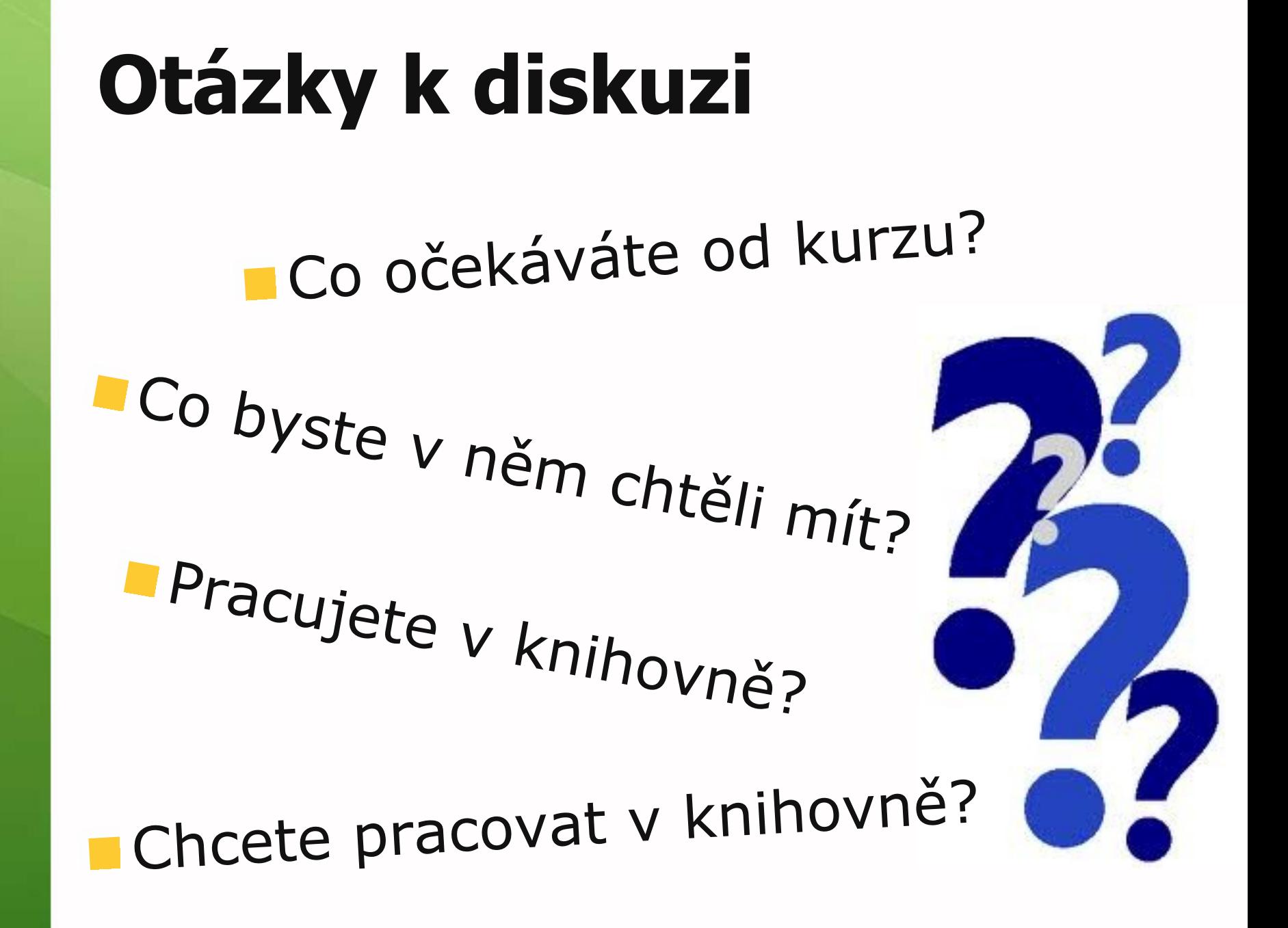

## **Semestrální projekt**

### **Křižovatka**

- vlastní aktivita na Křižovatce
- **u** individuální nebo týmová
- nutno schválení
- **E** termín dokončení dle domluvy

## **Tipy na projekty**

- **Systém QR kódů**
- **katalogizace knih**
- **zapojení do revize**
- **Peropagace knihovny**
- popularizace PC s Apple
- **redesign webull**

...

## **Registrace k projektu**

Soubor v Google Docs:

**<http://goo.gl/R6OLqN>**

## **Poznejte Křižovatku**

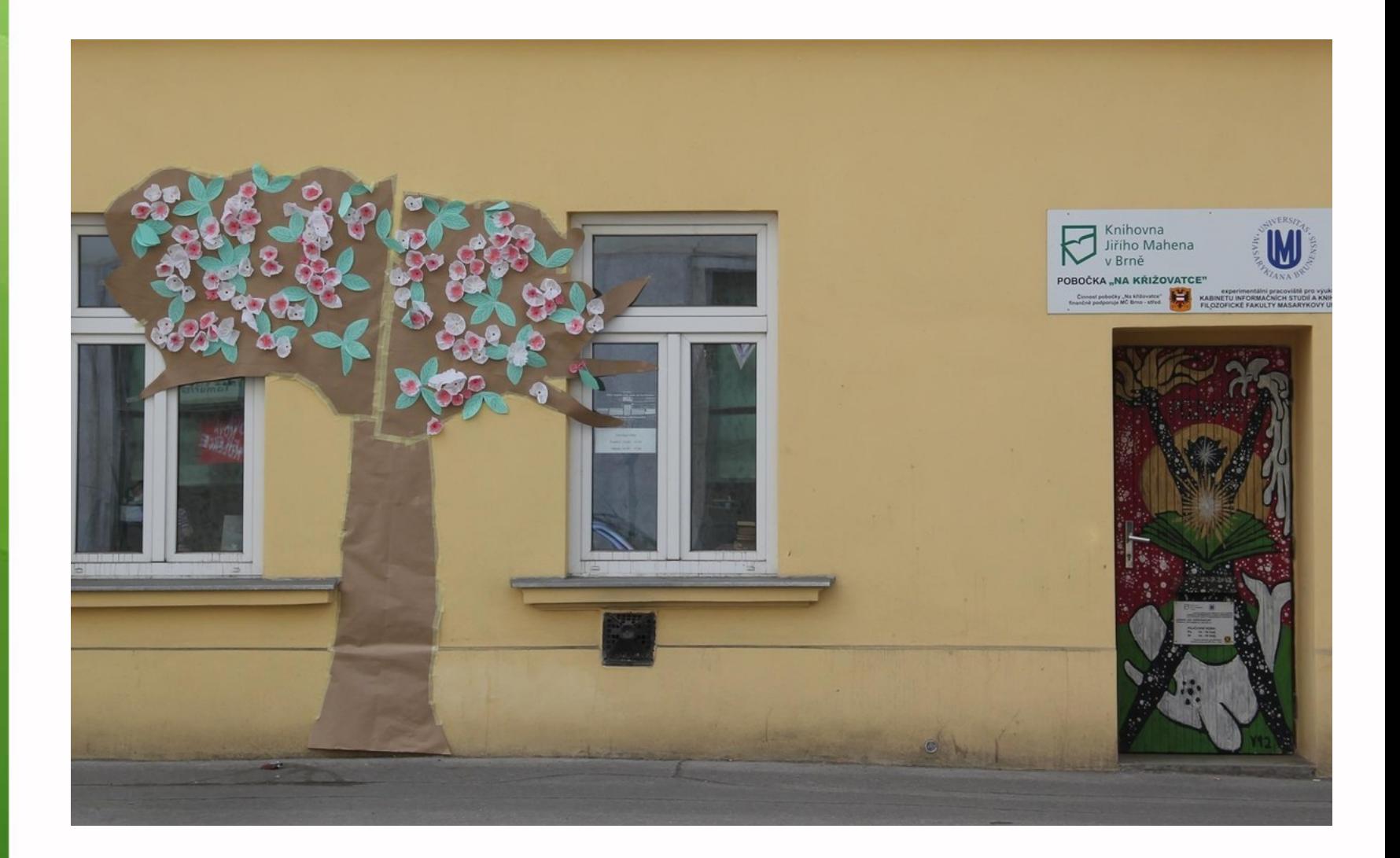

# **Úkol do příště**

#### **zaregistrovat si projekt**

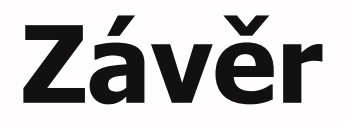

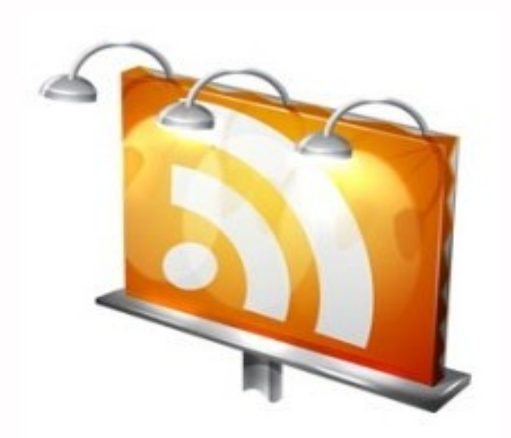

#### **Děkuji Vám za pozornost**

**Martin Krčál krcal@phil.muni.cz**